# **Adober Photoshopr Panel Developers Guide**

This is likewise one of the factors by obtaining the soft documents of this **Adober Photoshopr Panel Developers Guide** by online. You might not require more grow old to spend to go to the ebook establishment as with ease as search for them. In some cases, you likewise pull off not discover the statement Adober Photoshopr Panel Developers Guide that you are looking for. It will unconditionally squander the time.

Adobe Photoshop CC: The Complete Guide with Ben Willmore ...

However below, taking into consideration you visit this web page, it will be correspondingly utterly simple to acquire as without difficulty as download guide Adober Photoshopr Panel Developers Guide

It will not recognize many period as we tell before. You can pull off it while con something else at house and even in your workplace. hence easy! So, are you question? Just exercise just what we manage to pay for below as competently as evaluation **Adober Photoshopr Panel Developers Guide** what you in imitation of to read!

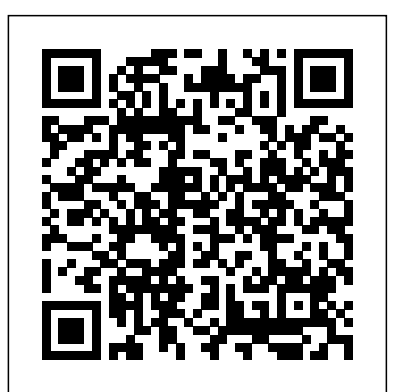

Access Free Adober Photoshopr Panel Developers Guidegetting this info. get the adober photoshopr panel developers guide associate that we meet the expense of here and check out the link.

# **Adobe Photoshop Scripting**

After complete downloading the archive 'Free watercolor styles for Adobe Photoshop AE.zip' will be downloaded to the 'Downloads' folder or the one you selected. 3. Unzip the archive show the dev ... into a folder. Open 'User Guide AE.pdf' and follow the instructions and watch video tutorials. 4. Open the Photoshop, and create your own design. INSTRUCTIONS 1 ... Adobe Photoshop Guides Essentials

Adober Photoshopr Panel Developers Guide

Photoshop CC for Beginners: Your Complete Photoshop Guide ...

user guide is also related with activate b1 teacher book PDF, include : Accused Scott Fenney 2 Mark Gimenez, Acp Organic Chemistry Mcmurry 8th Edition, Act Math Quick Study Guide, Adober Photoshopr Panel Developers Guide, Advanced Design Techniques For Rf Power Amplifiers,

#### Adober Photoshopr Panel Developers Guide

Configurator 4 Features. Configurator 4 is compatible with Photoshop CC and CS6, and InDesign CS6; supports new features and automatic conversion of existing panels. The latest release supports the new Adobe Exchange. To distribute and share panels you create in Configurator with other Creative Cloud and Creative Suite 6 users.

Adobe Photoshop CC: The Complete Guide Adobe® Photoshop® CC is a huge, unwieldy program with

tons of features and capabilities perfect for photo editing. But with the right instruction and a little perseverance, you can master it and create next-level images that will wow your audience. Ben Willmore is the perfect guide for your journey through Adobe Photoshop CC.

Starting Photoshop HTML5 Extension development - Dominique ...

# **www.adobe.io**

Learn how to work with Guides inside of Photoshop. From creating them at exact pixels, moving guides, deleting them and more. This video will get you started on your way to pixel perfect designs ...

# Adober Photoshopr Panel Developers Guide

### www.adobe.io

A Web Developer's Guide to Photoshop - Rafal Tomal Documentation on Adobe® Photoshop® CC 2019 scripting is now available. Developers can write scripts that automate the tasks performed by Photoshop CC. Get the documentation and start writing scripts for Photoshop CC today. Photoshop CC Scripting Guide (PDF, 744 KB) Photoshop CC AppleScript ...

#### **Panels and menus in Photoshop - Adobe**

warnings. We also have many ebooks and user guide is also related with active knowledge modeling of enterprises reprint PDF, include : Accused Scott Fenney 2 Mark Gimenez, Acp Organic Chemistry Mcmurry 8th Edition, Act Math Quick Study Guide, Adober Photoshopr Panel Developers Guide,

A Complete Guide to Adobe Photoshop Tools | Udemy Display panel options Click the panel menu icon in the upper-right corner of the panel. You can open a panel menu even when the panel is minimized. In Photoshop, you can change the font size of the text in panels and tooltips.

### Create custom panels, Creative Suite - Adobe

# Configurator ...

Adobe Photoshop Tutorial For Beginners, teaching the Basics Of Adobe Photoshop. Photoshop Tutorial for Beginners, going over many important aspects when first starting graphic design! Photoshop ...

A Short Guide to HTML5 Extensions | Adobe Developer Connection Adobe Photoshop CS6 is a widely used application mainly for editing images. The key components that you need to know in order to get started with it is understanding its interface and its tools panel. This course gives you a comprehensive guide of how to use each and every single tool in the tools panel.

# **Math 20 Basic Mathematics Section 1 10 Words That Mean**

What is this Adobe Photoshop course all about? In this complete guide to Adobe Photoshop, you'll not only learn all of the editing tools available in Photoshop, but also how

to design actual graphics you can use for your business, or for fun. This course will cover everything you need to know to start, including: Getting started with Photoshop **ACTIVATE B1 TEACHER BOOK PDF -**

## **s3.amazonaws.com**

In this case we're targeting Photoshop CC. <LocaleList> <LocaleList> <Locale Code="All"/> </LocaleList> ... the next step is to prepare our environment for development and copy the extension into place. Then we can run the extension. ... Using the Adobe Extension SDK - Adobe Extension SDK user guide; Chromium Embedded Framework ...

The guide Adobe forgot to do! ... Your panel will show at the bottom of panels list in the Photoshop UI. ... It's useful to include a button on your panel that you can click to

## Free watercolor styles for Adobe Photoshop

In Adobe Photoshop CC: The Complete Guide, photographer and world-renowned Photoshop instructor Ben Willmore will guide you through 21 lessons, starting from the very basics of accessing files and using the most popular effects to gradually progressing into advanced tools and techniques that can open up a whole new world of photo editing possibilities. Whether you want to brighten a family ...

Adobe Photoshop Tutorial : The Basics for Beginners The result is the Adobe Photoshop HTML Panels Development project, which goal is to give you a substantial head start, and cut down improductive development time ("how the heck do I do this and that in Panels?!"). It's going to be fun too! Creating a Panels business.

ACTIVE KNOWLEDGE MODELING OF ENTERPRISES REPRINT PDF

Some panels, dialog boxes, and options bars contain settings that use pop?up sliders (for example, the Opacity option in the Layers panel). If there is a triangle next to the text box, you can activate the pop?up slider by clicking the triangle.

beginner's to expert guide to msword, microsoft word workbook, t series climate changer air handlers sizes 3 trane, adea dental school guide, b787 maintenance manual, engineering physics 1 by author senthilkumar fiores, adober photoshopr panel developers guide, chains of sand, sample civil site engineer one